# Day 4

- Quiz
- "For" loops
- Tables with "For" loops
- (Exercises)

ME123 Computer Programming

# "For" loops

### "For" loops are used to do repetitive tasks

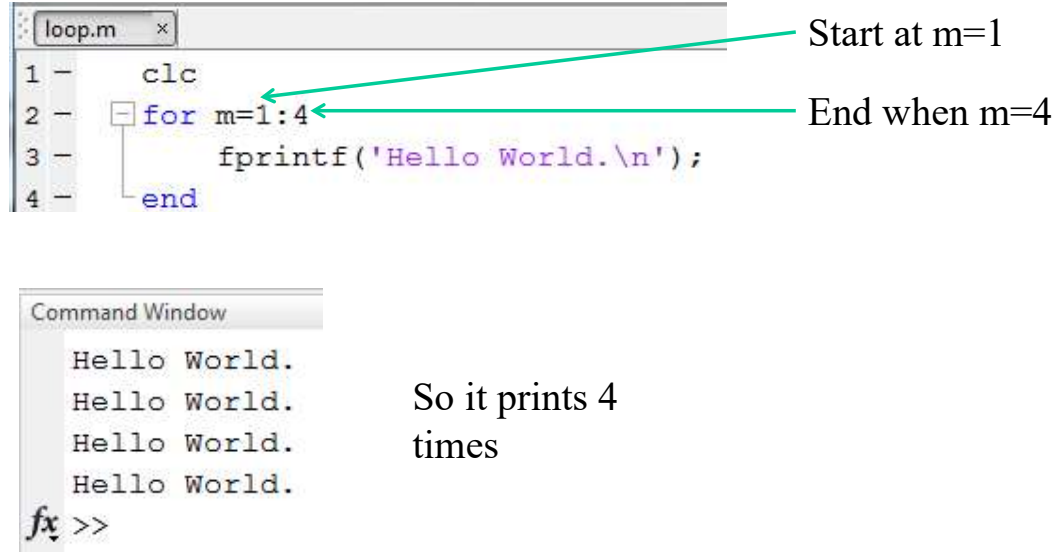

You can do things with the "loop variable" m inside the loop

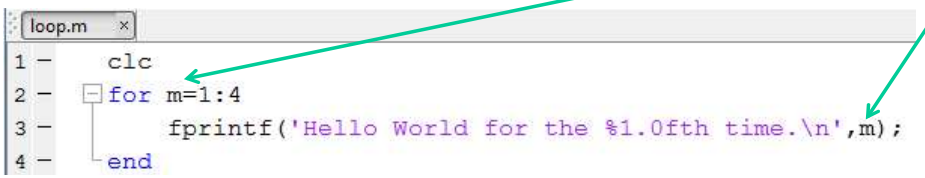

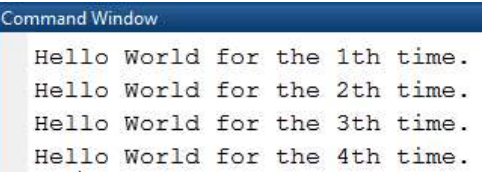

ME123 Computer Programming

# "For" loops

The loop variable can have any valid variable

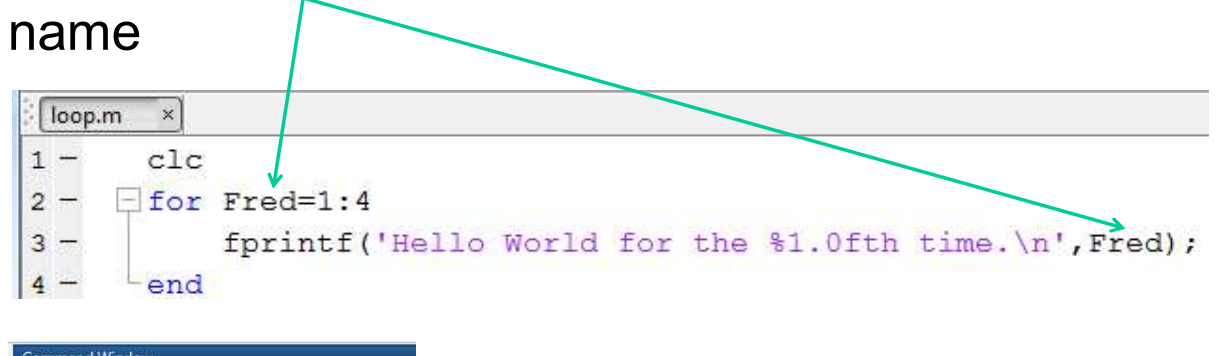

Hello World for the 1th time. Hello World for the 2th time. Hello World for the 3th time. Hello World for the 4th time.  $fx \gg$ 

ME123 Computer Programming

For loops increment by 1 each time unless you give a different increment value

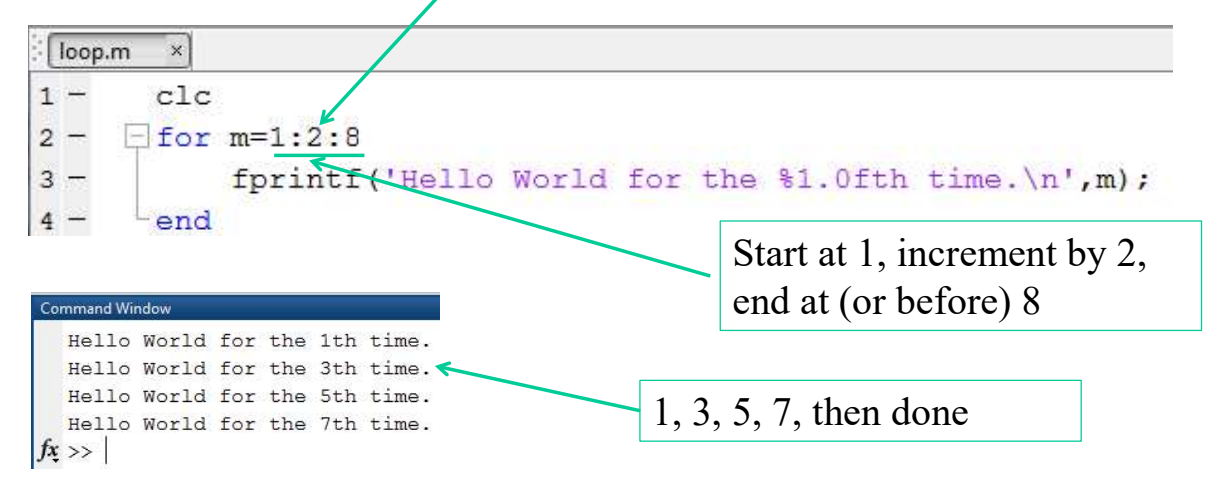

ME123 Computer Programming

# "For" loops

For loops can go from high to low with a negative increment

```
loop.m
       \mathbf{x}1 -c1c2 -\exists for m=5:-1:13 -fprintf('Hello World for the %1.0fth time.\n',m);
4 -- end
```
#### Command Window Hello World for the 5th time. Hello World for the 4th time. Hello World for the 3th time. Hello World for the 2th time. Hello World for the 1th time.  $fx \rightarrow$

### Some loops don't execute at all

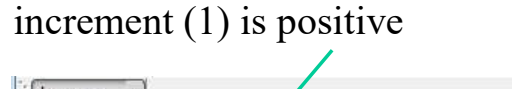

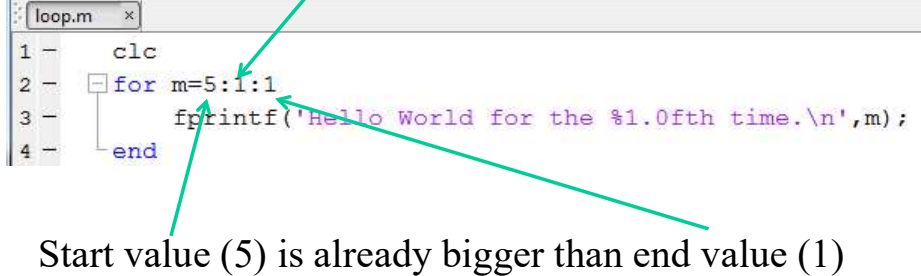

### (Nothing prints.)

ME123 Computer Programming

# "For" loops

### Some loops don't execute at all

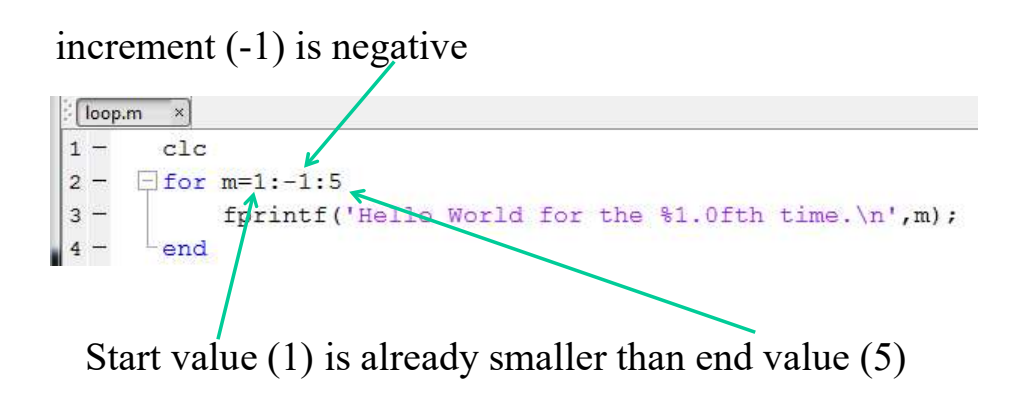

### (Nothing prints.)

ME123 Computer Programming

### Loop variables can be floating point numbers

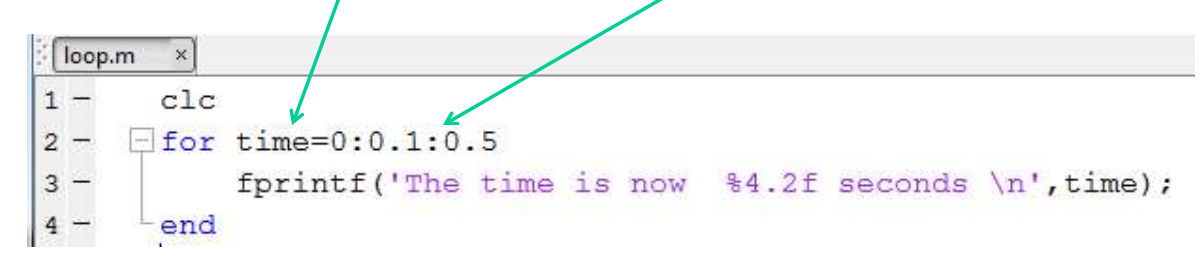

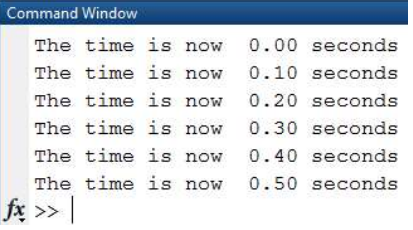

ME123 Computer Programming

# "For" loops

#### Stop a loop with "control-c" if you get too much output.

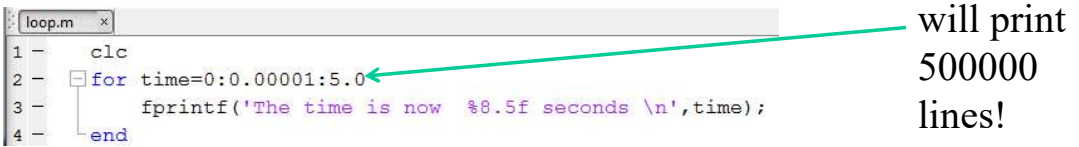

### Click in the command window, hold down Ctrl and c at the same time.

```
The time is now 1.86478 seconds
  The time is now 1.86479 seconds
  The time is now 1.86480 seconds
  Operation terminated by user during loop (line
  \underline{3}fx \gg
```
You may need to keep hitting control-c until Matlab pays attention to you

### For loops are good for making tables

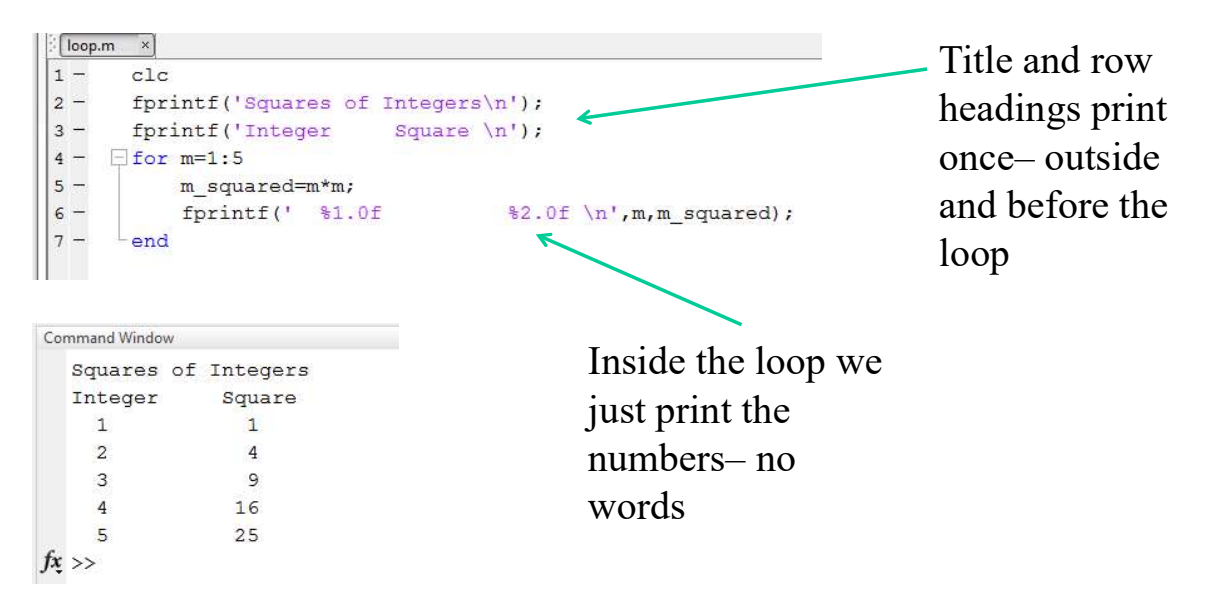

ME123 Computer Programming

# Tables with "For" loops

Be careful when printing to a file in a For loop

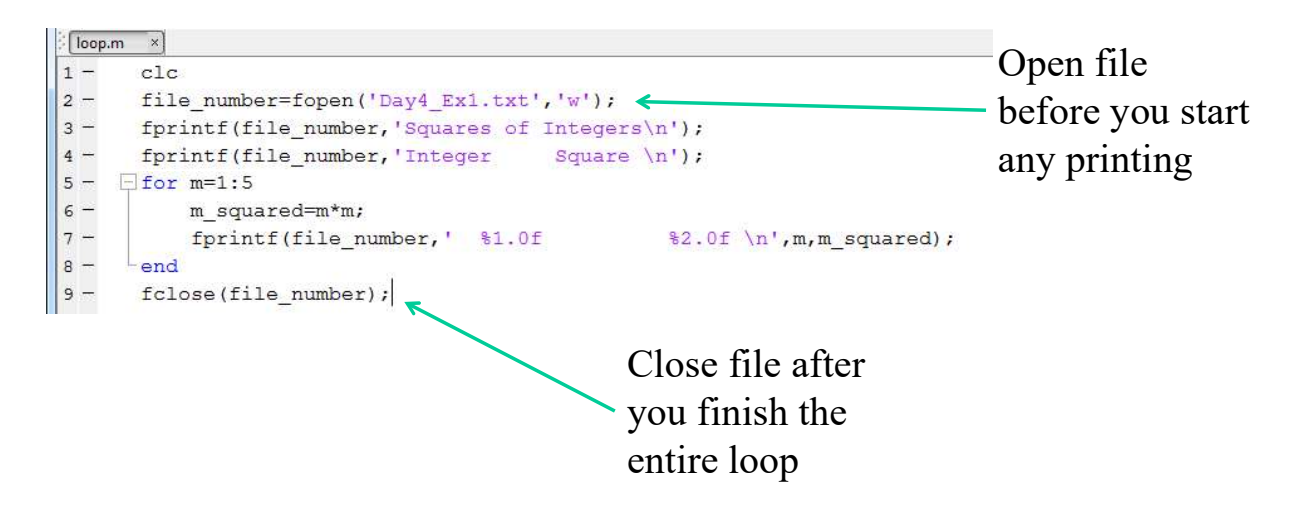

ME123 Computer Programming